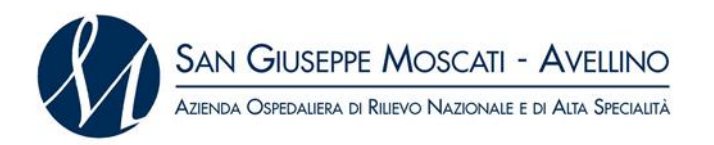

## FORNITURA DI SISTEMI DI VIDEOCAPSULE E DI CAPSULE PER LA VERIFICA DELLA PERVIETÀ INTESTINALE DA DESTINARE ALL'USD GASTROENTEROLOGIA DELL'AORN S.G. MOSCATI DI AVELLINO- AFFIDAMENTO DIRETTO

# **ALLEGATO A4 – "***Quotazioni praticate***"**

Il/la sottoscritto/a (*per i soggetti che partecipano in forma singola e per i soggetti che partecipano in forma associata se già costituiti, per i Consorzi e per le reti dotate di un organo comune con potere di rappresentanza e di soggettività giuridica)*

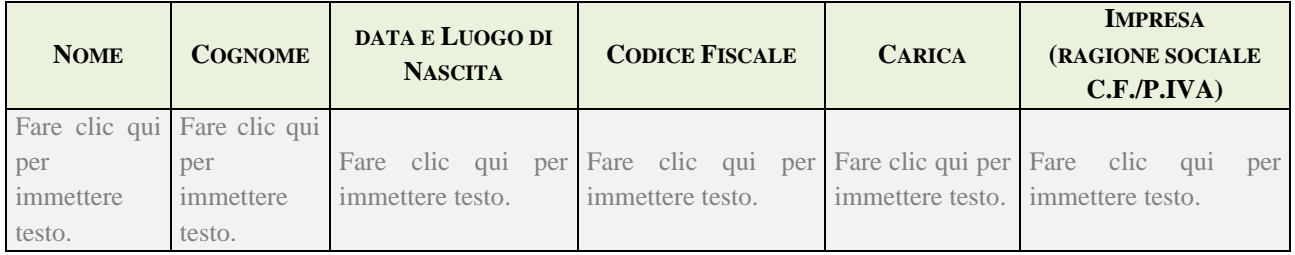

#### *Ovvero* (*per gli altri soggetti)*

#### I sottoscritti:

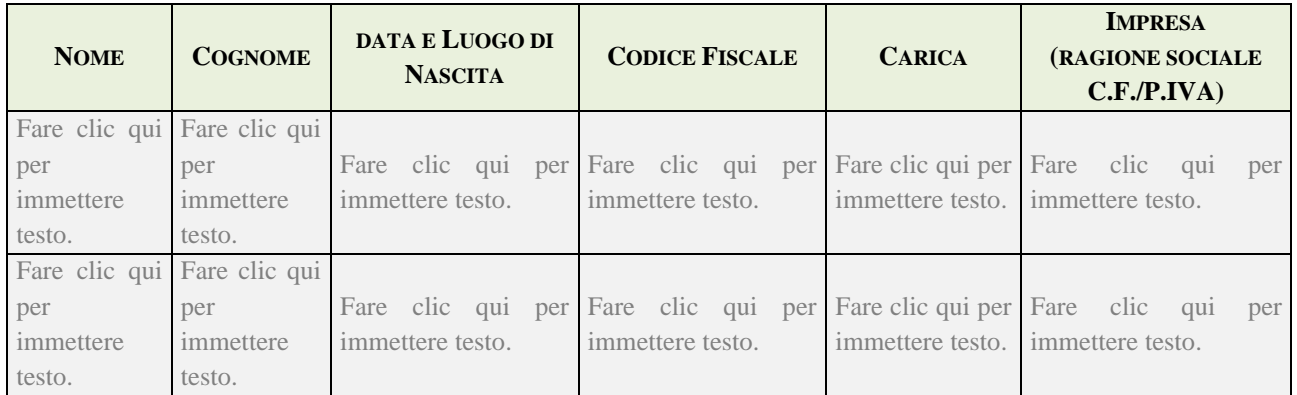

*pienamente consapevole/i della responsabilità penale, ai sensi e per gli effetti dell'art. 76 D.P.R. 28 dicembre 2000, n. 445, in caso di dichiarazioni mendaci o di formazione, esibizione o uso di atti falsi ovvero di atti contenenti dati non più rispondenti a verità,*

### **DICHIARA/NO sotto la propria responsabilità**

- che la Ditta Fare clic qui per immettere testo. ha effettuato **negli ultimi dodici mesi**, le forniture dei prodotti, oggetto dell'offerta, di seguito riportate unitamente alle relative quotazioni ed Aziende appaltanti;
- che quelle sotto riportate sono le migliori quotazioni finora praticate:

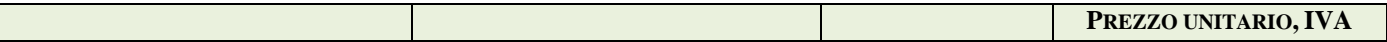

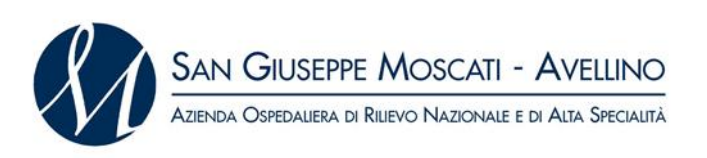

**FORNITURA DI SISTEMI DI VIDEOCAPSULE E DI CAPSULE PER LA VERIFICA DELLA PERVIETÀ INTESTINALE DA DESTINARE ALL'USD GASTROENTEROLOGIA DELL'AORN S.G. MOSCATI DI AVELLINO- AFFIDAMENTO DIRETTO**

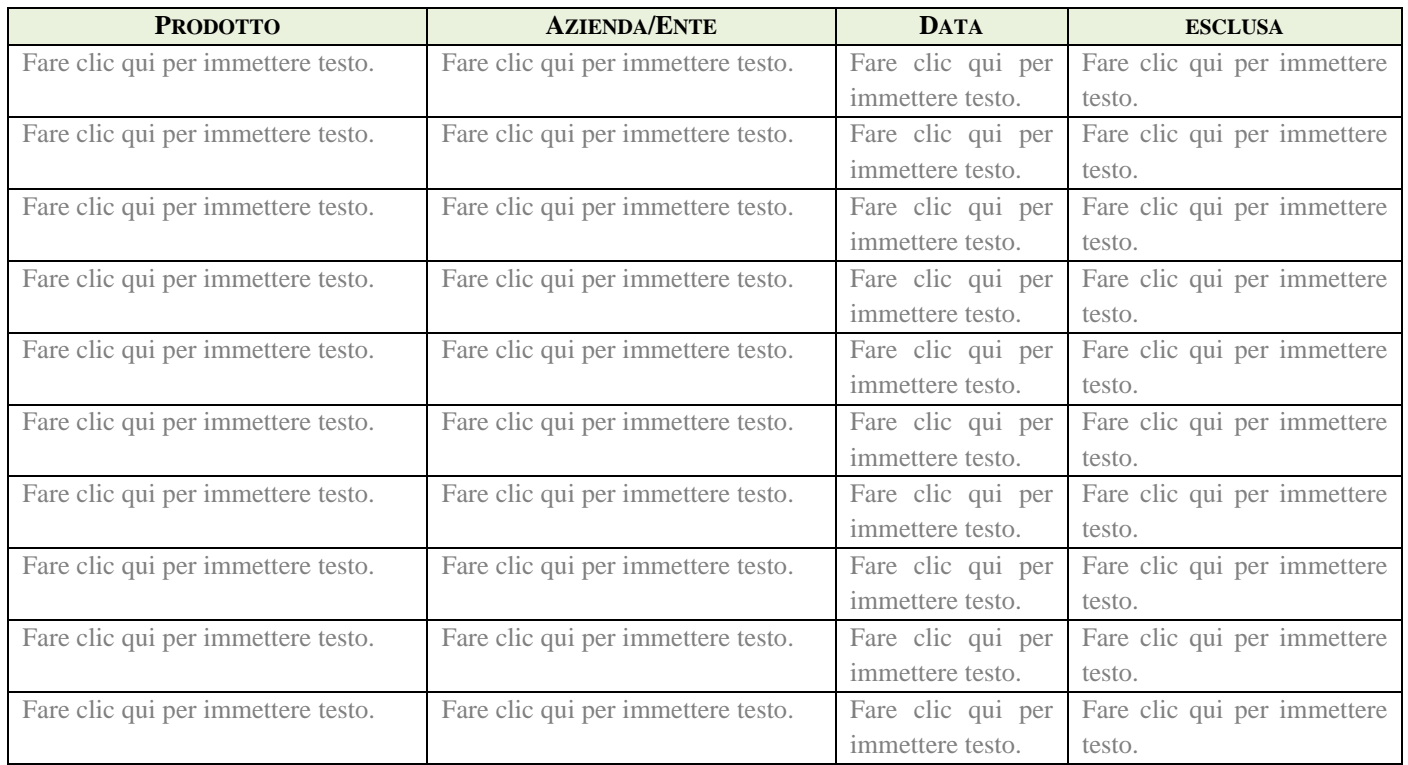

#### Luogo e data

Fare clic qui per immettere testo. lì Fare clic qui per immettere testo.

#### FIRMATO DIGITALMENTE